## Politechnika Krakowska im. Tadeusza Kościuszki

# Karta przedmiotu

obowiązuje studentów rozpoczynających studia w roku akademickim 2019/2020

Wydział Inżynierii Elektrycznej i Komputerowej

Kierunek studiów: Infotronika Profil: Ogólnoakademicki

Forma sudiów: stacjonarne **Kod kierunku: ITron** 

Stopień studiów: II

Specjalności: bez specjalności

### 1 Informacje o przedmiocie

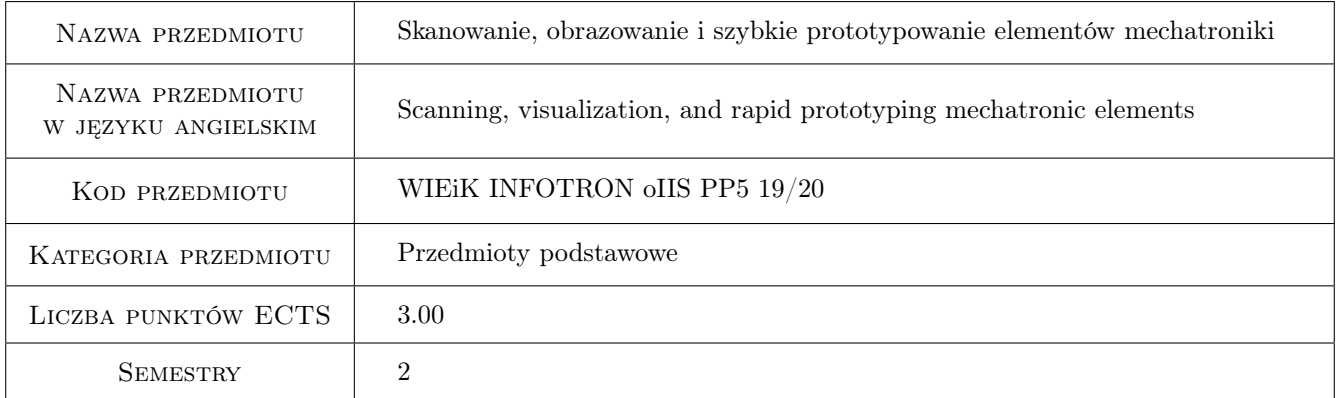

### 2 Rodzaj zajęć, liczba godzin w planie studiów

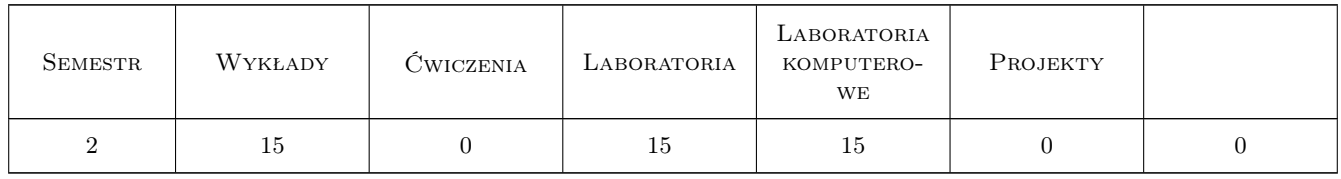

### 3 Cele przedmiotu

Cel 1 Uporządkowanie i usystematyzowanie wiedzy z zakresu podziału metod wytwarzania, w szczególności nowoczesnych technologii wytwarzania przeznaczonych do szybkiego prototypowania.

Cel 2 Poznanie metod stosowanych w digitalizacji obiektów w inżynierii rekonstrukcyjnej (odwrotnej).

Cel 3 Poznanie metod analizy obrazów w inżynierii rekonstrukcyjnej.

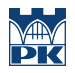

- Cel 4 Nabycie umiejętności realizacji zadania inżynierii rekonstrukcyjnej pod kątem szybkiego wykonania funkcjonalnej kopii elementu.
- Cel 5 Doskonalenie umiejętności pracy zespołowej.

### 4 Wymagania wstępne w zakresie wiedzy, umiejętności i innych **KOMPETENCJI**

- 1 Umiejętność programowania.
- 2 Umiejętność modelowania 3D w programach klasy Autodesk Inventor.
- 3 Umiejętność czytania i wykonania rysunku technicznego konstrukcyjnego.
- 4 Znajomość technologii przyrostowych stosowanych w wytwarzaniu.
- 5 Znajomość algebry liniowej oraz geometrii analitycznej.

### 5 Efekty kształcenia

- EK1 Wiedza Student ma wiedzę na temat metod digitalizacji obiektów rzeczywistych do modeli numerycznych.
- EK2 Wiedza Student ma poszerzoną wiedzę na temat nowoczesnych technologii szybkiego prototypowania.
- EK3 Umiejętności Student umie posługiwać się nowoczesnymi urządzeniami do skanowania 3D.
- EK4 Umiejętności Student potrafi zaplanować i przeprowadzić działania od modelu wirtualnego do obiektu rzeczywistego z wykorzystaniem technologii druku 3D i obróbki CNC.
- EK5 Umiejętności Student umie dokonać oceny wyników uzyskanych na drodze eksperymentu komputerowego oraz z realizacji zajęć praktycznych.

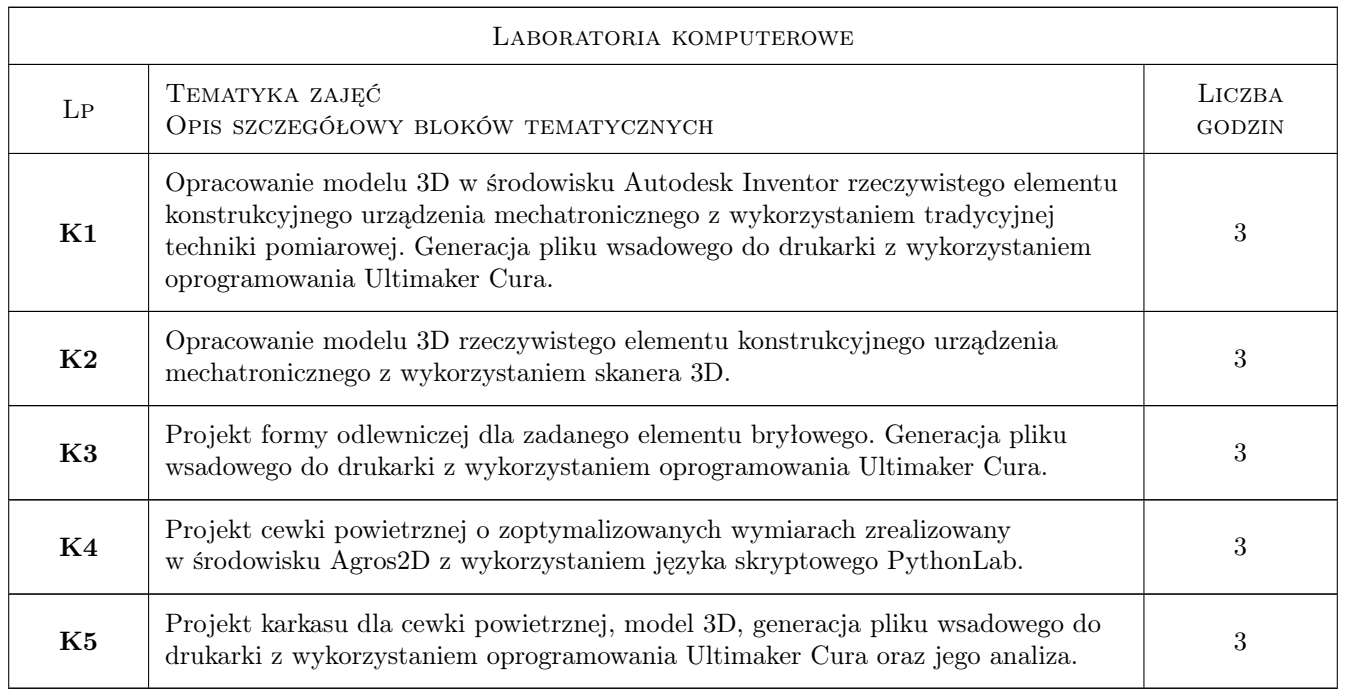

### 6 Treści programowe

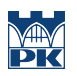

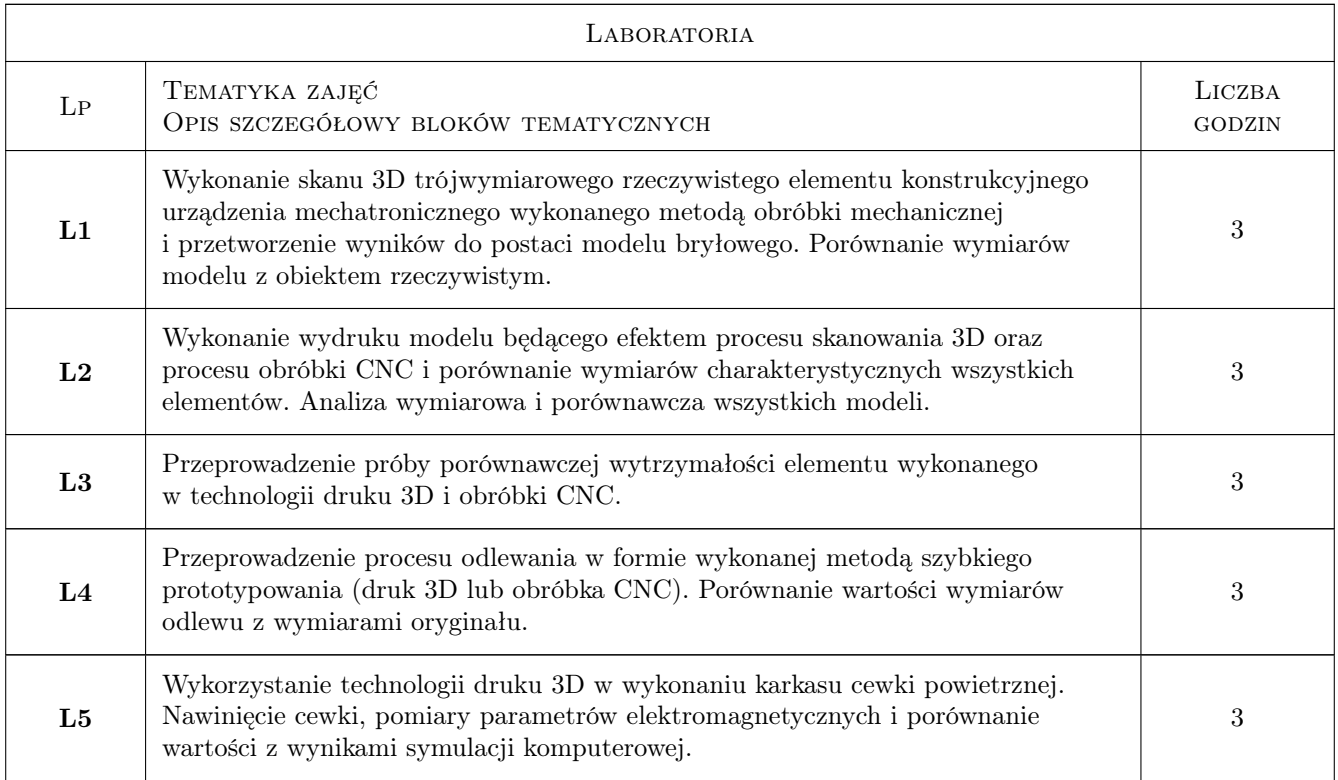

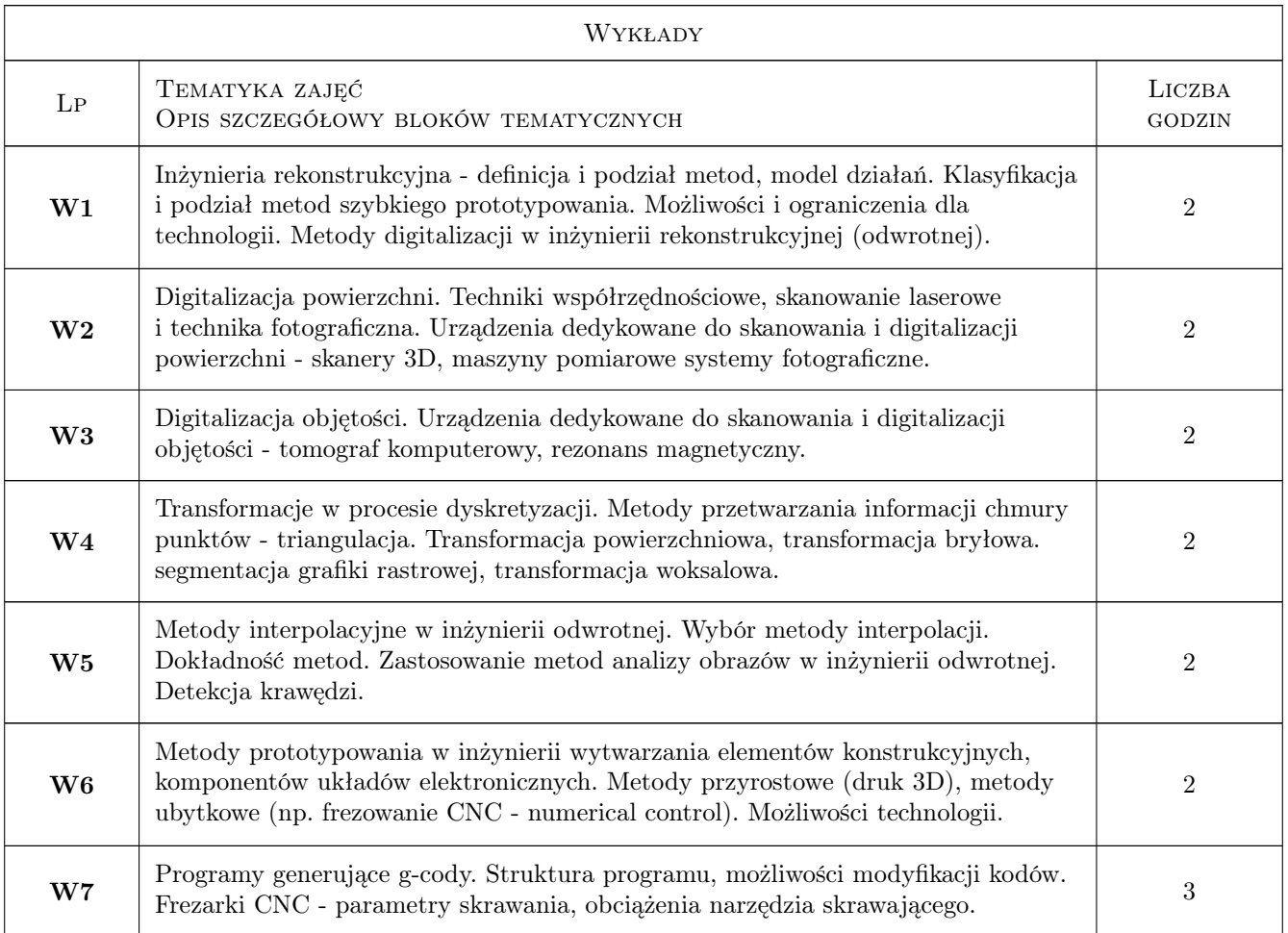

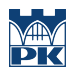

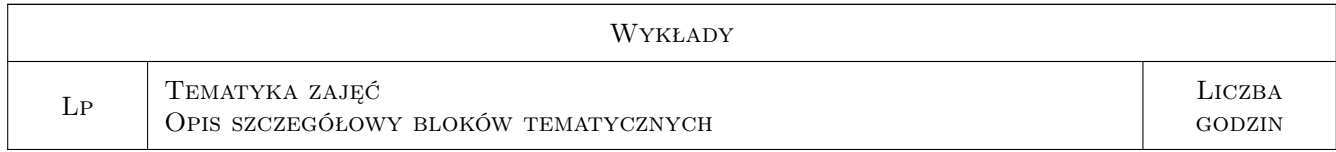

### 7 Narzędzia dydaktyczne

N1 Wykłady

N2 Prezentacje multimedialne

N3 Dyskusja

- N4 Ćwiczenia laboratoryjne-fizyczne
- N5 Praca w grupach
- N6 Konsultacje
- N7 Ćwiczenia laboratoryjne-komputerowe
- N8 Sprawozdania i prezentacje wyników

### 8 Obciążenie pracą studenta

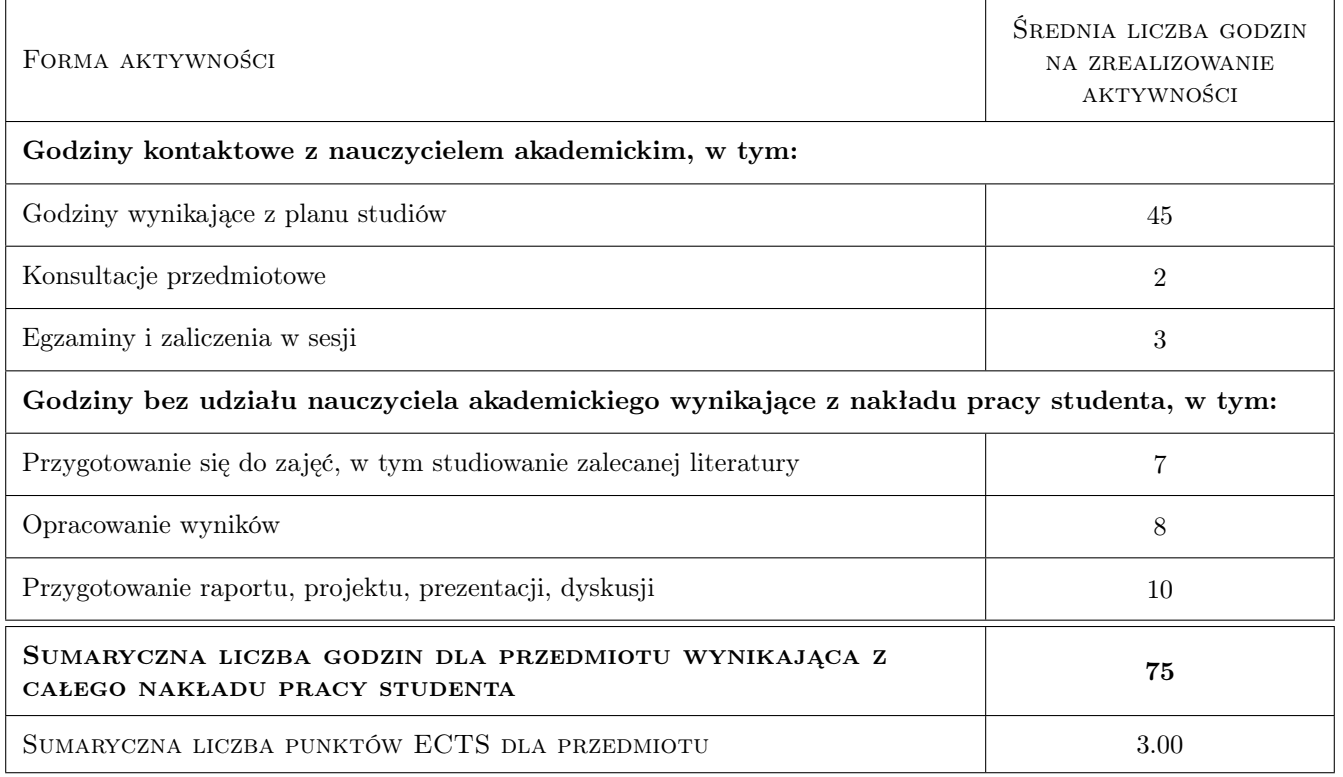

### 9 Sposoby oceny

#### Ocena formująca

F1 Kolokwium z treści prezentowanych na wykładach.

- F2 Sprawozdanie z ćwiczeń komputerowych.
- F3 Sprawozdania z ćwiczenia laboratoryjnego.

#### Ocena podsumowująca

P1 Średnia ważona ocen formujących.

#### Warunki zaliczenia przedmiotu

- W1 Ocena pozytywna z kolokwium z treści wykładu.
- W2 Ocena pozytywna z laboratorium.
- W3 Ocena pozytywna z laboratorium komputerowego.

#### Ocena aktywności bez udziału nauczyciela

B1 Ocena aktywności odbywa się na konsultacjach.

#### Kryteria oceny

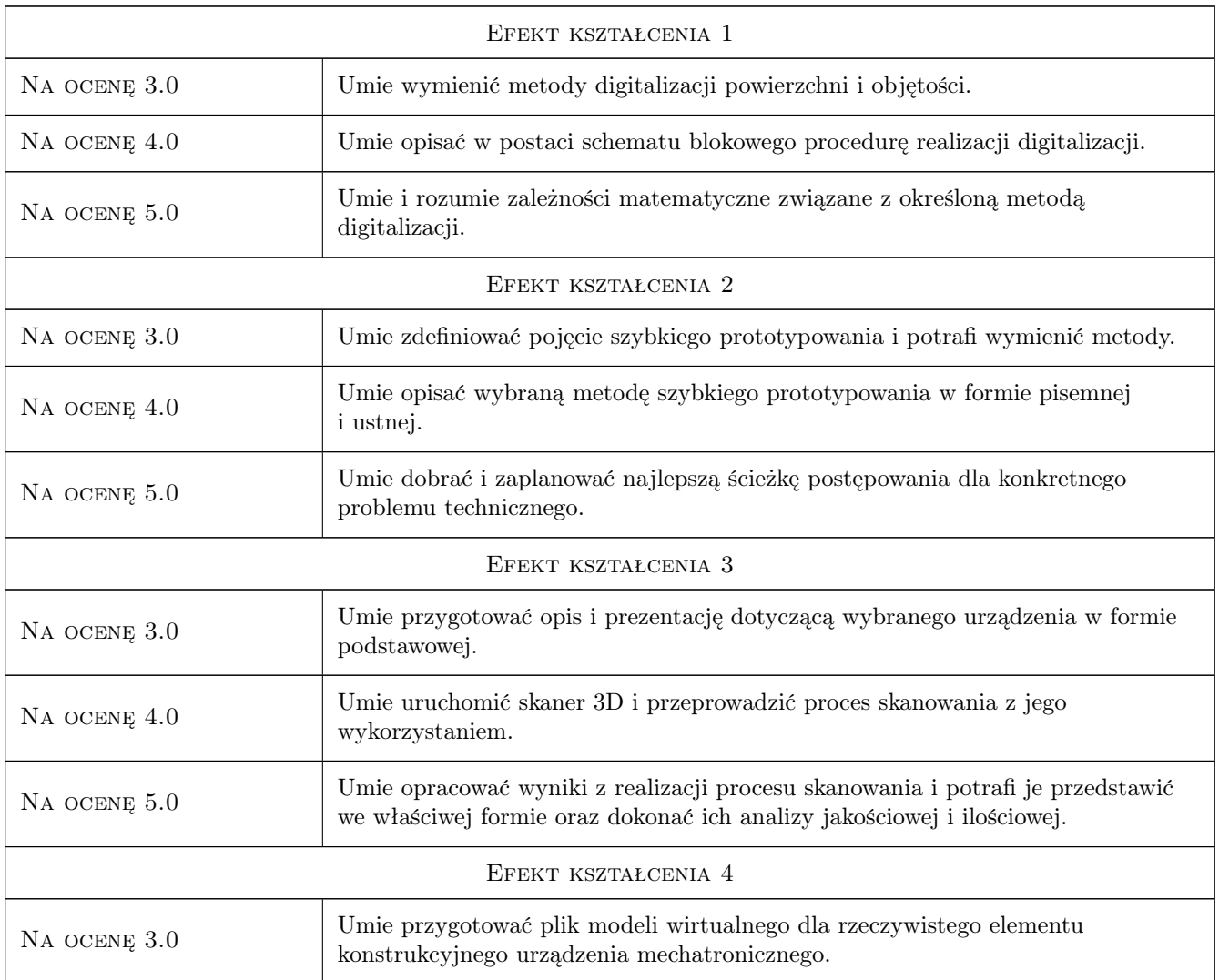

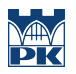

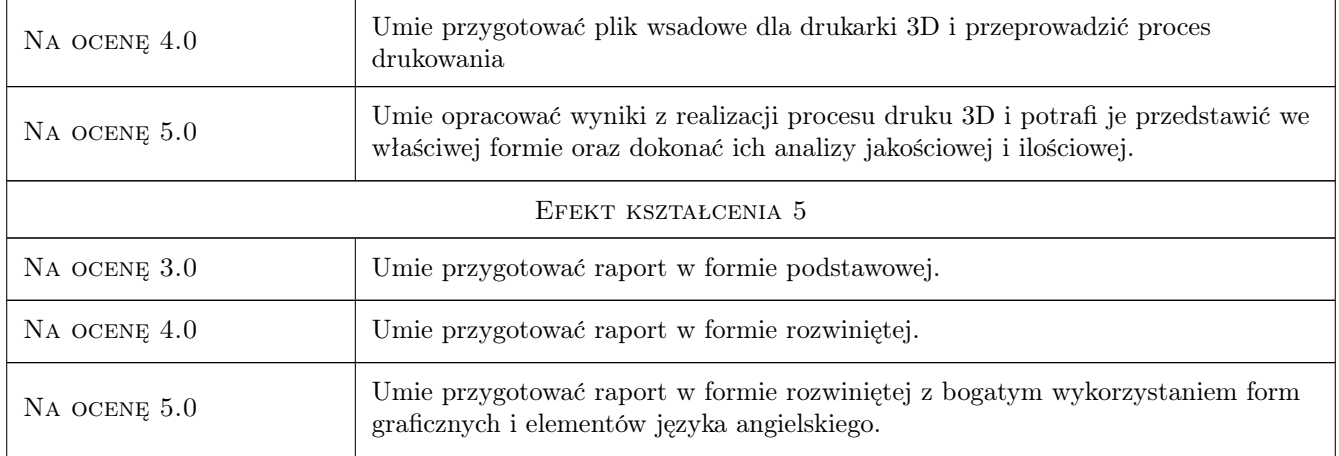

### 10 Macierz realizacji przedmiotu

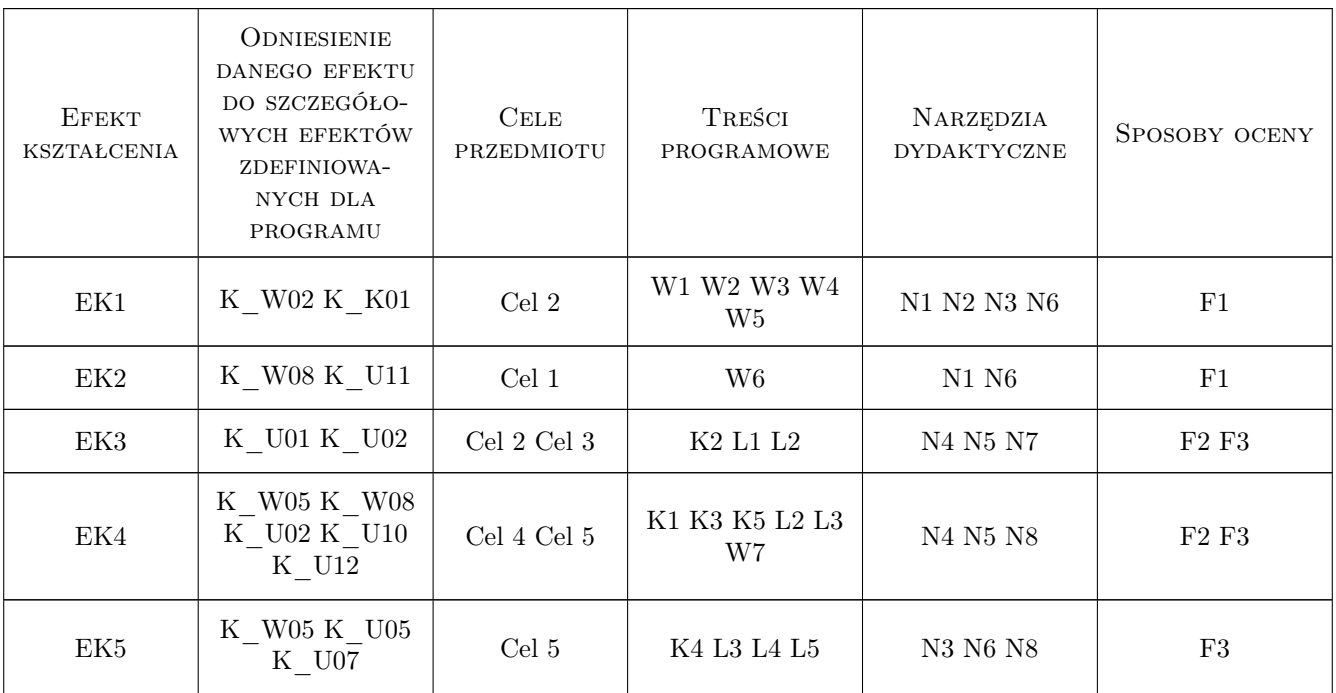

### 11 Wykaz literatury

#### Literatura podstawowa

- [1 ] Karbowski K. Podstawy rekonstrukcji elementów maszyn i innych obiektów w procesach wytwarzania., Kraków, 2008, Wydawnictwa Politechniki Krakowskiej, monografia 367
- [2 ] Wyleżoł M. Metodyka modelowania na potrzeby inżynierii rekonstrukcyjnej,, gliwice, 2013, Wydawnictwo Politechniki Śląskiej

#### Literatura uzupełniająca

- [1 ] Pilch Z., Domin J., Szłapa A. The impact of vibration of the 3D printer table on the quality of print, Miejscowość, 2015, The 12th Conference Selected Problems of Electrical Engineering and Electronics (WZEE), 2015 , vol., no., pp.1-6
- [2 ] Wyleżoł M., Muzalewska M. Metodyka modelowania w inżynierii biomedycznej z użyciem inżynierii rekonstrukcyjnej., Miejscowość, 2019, Mechanik 2015 R. 88 nr 2, dysk optyczny (CD-ROM) s. 1-12, bibliogr. 8 poz
- [3 ] [5]http://www.konstrukcjeinzynierskie.pl/ Tytuł, Miejscowość, 2019, Wydawnictwo

#### 12 Informacje o nauczycielach akademickich

#### Osoba odpowiedzialna za kartę

dr inż. Zbigniew Pilch (kontakt: zbigniew.pilch@pk.edu.pl)

#### Osoby prowadzące przedmiot

1 prof. dr hab. inż. Krzysztof Kluszczyński (kontakt: krzysztof.kluszczynski@pk.edu.pl)

#### 13 Zatwierdzenie karty przedmiotu do realizacji

(miejscowość, data) (odpowiedzialny za przedmiot) (dziekan)

. . . . . . . . . . . . . . . . . . . . . . . . . . . . . . . . . . . . . . . . . . . . . . . .

PRZYJMUJĘ DO REALIZACJI (data i podpisy osób prowadzących przedmiot)